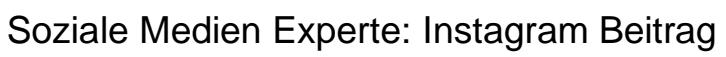

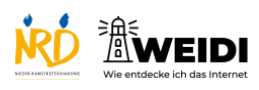

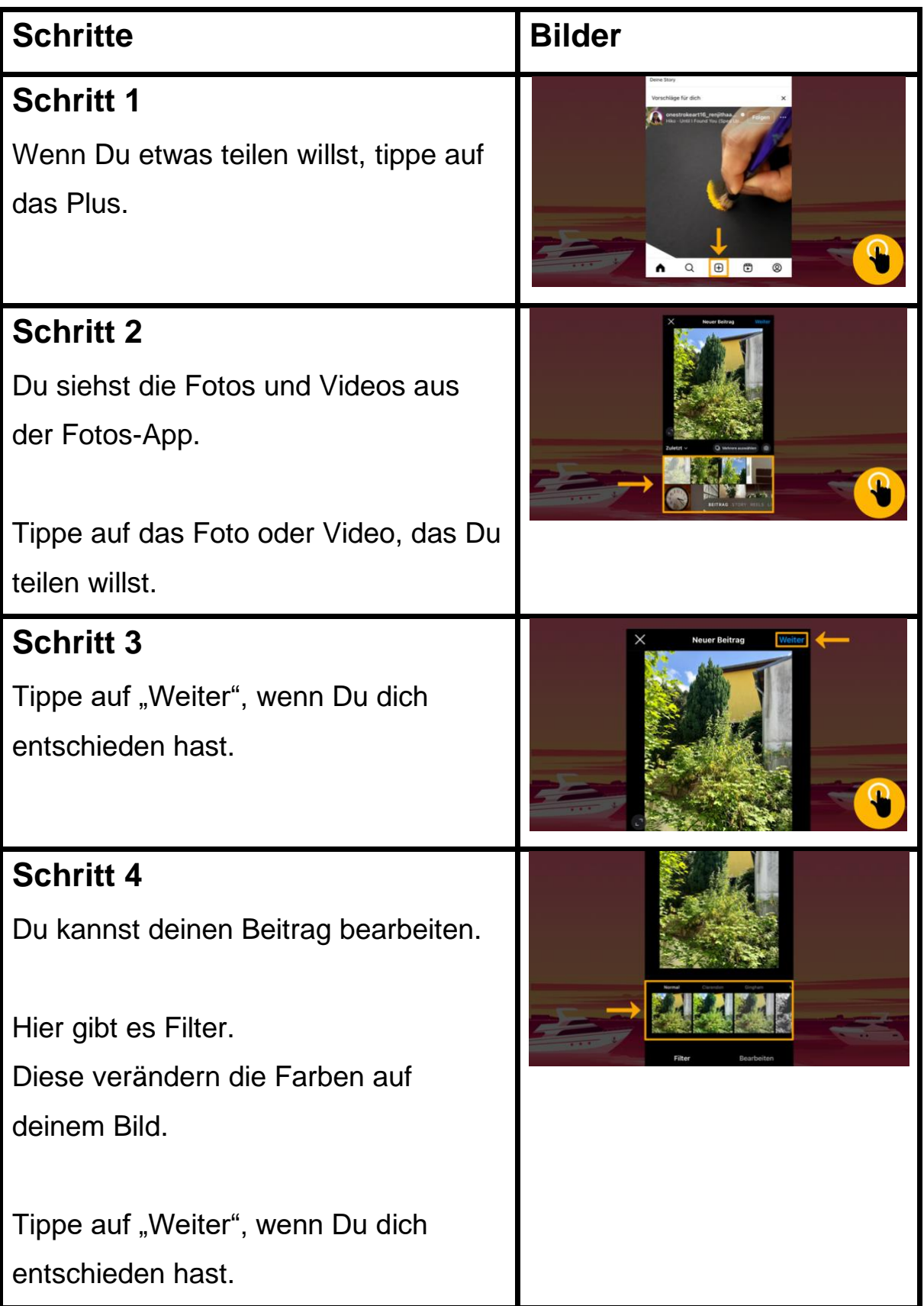

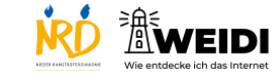

## Soziale Medien Experte: Instagram Beitrag

## **Schritt 5** Du kannst unter deinen Beitrag etwas schreiben. Du kannst einen Ort hinzufügen. Du kannst Musik hinzufügen. Wenn Du fertig bist, tippe auf "Teilen". **Der Artikel auf WEIDI**